## **PROJEKT PRO**

## **DESIGN-PDF-VARIABLEN RECHNUNG**

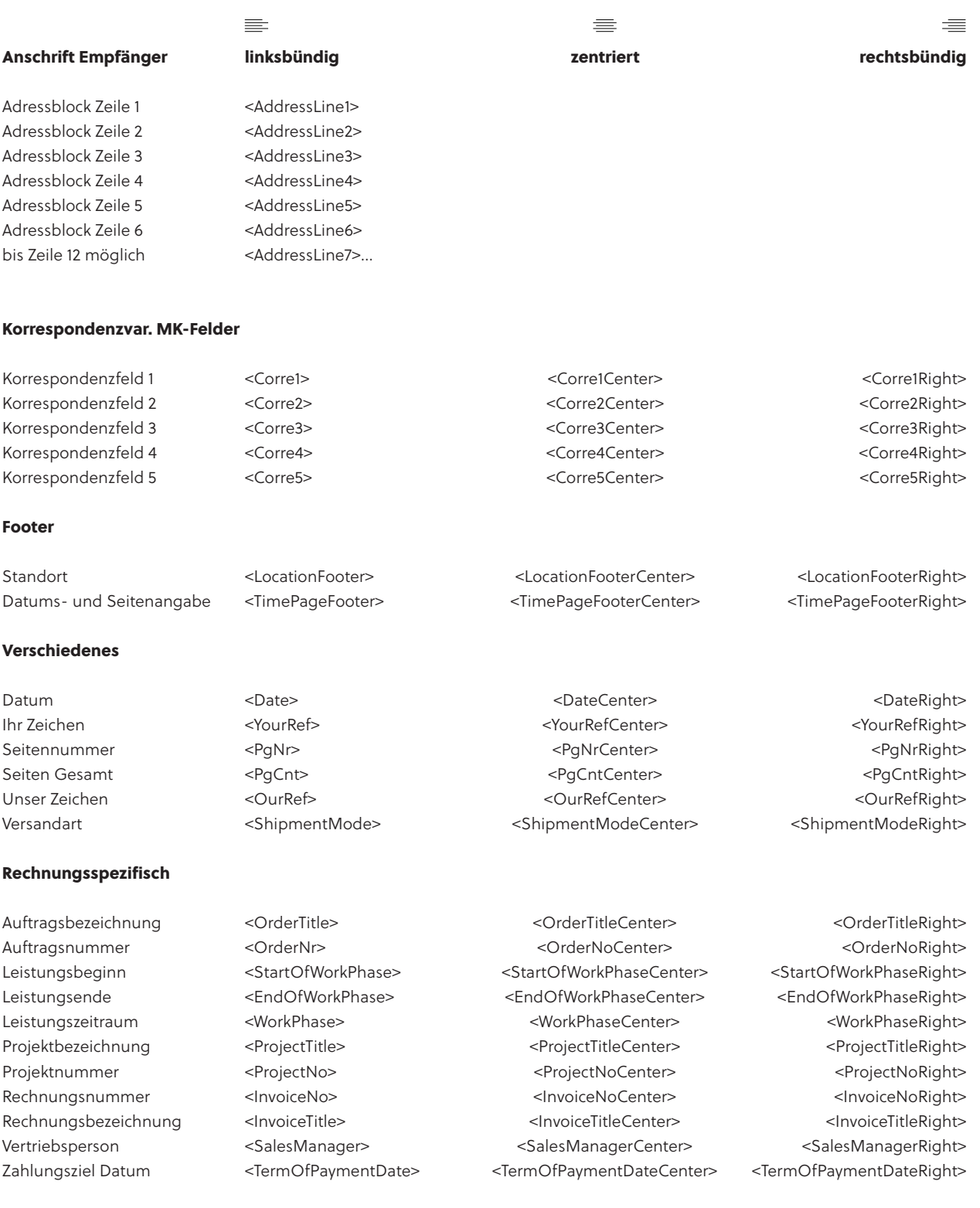

© PROJEKT PRO GmbH | Änderungen und Irrtum vorbehalten | Stand: 27.02.24 PROJEKT PRO Design-PDF-Variablen | Version 1.7 | Seite 3

einfach arbeiten